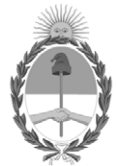

# **República Argentina - Poder Ejecutivo Nacional** 2019 - Año de la Exportación

# **Disposición**

**Número:** 

DI-2019-9799-APN-ANMAT#MSYDS<br>CIUDAD DE BUENOS AIRES<br>Martes 3 de Diciembre de 2019

**Referencia:** 1-47-3110-1134-19-8

VISTO el Expediente Nº 1-47-3110-1134-19-8 del Registro de esta Administración Nacional de Medicamentos, Alimentos y Tecnología Médica (ANMAT), y

## CONSIDERANDO:

Que por las presentes actuaciones PROPATO HNOS. S.A.I.C., solicita se autorice la inscripción en el Registro Productores y Productos de Tecnología Médica (RPPTM) de esta Administración Nacional, de un nuevo producto médico.

Que las actividades de elaboración y comercialización de productos médicos se encuentran contempladas por la Ley 16463, el Decreto 9763/64, y MERCOSUR/GMC/RES. Nº 40/00, incorporada al ordenamiento jurídico nacional por Disposición ANMAT Nº 2318/02 (TO 2004), y normas complementarias.

Que consta la evaluación técnica producida por el Insituto Nacional de Productos Médicos, en la que informa que el producto estudiado reúne los requisitos técnicos que contempla la norma legal vigente, y que los establecimientos declarados demuestran aptitud para la elaboración y el control de calidad del producto cuya inscripción en el Registro se solicita.

Que corresponde autorizar la inscripción en el RPPTM del producto médico objeto de la solicitud.

Que se actúa en virtud de las facultades conferidas por el Decreto N° 1490/92 y sus modificatorios.

Por ello;

## EL ADMINISTRADOR NACIONAL DE LA ADMINISTRACIÓN NACIONAL DE

# MEDICAMENTOS, ALIMENTOS Y TECNOLOGÍA MÉDICA

## DISPONE:

ARTÍCULO 1º.- Autorízase la inscripción en el Registro Nacional de Productores y Productos de Tecnología Médica (RPPTM) de la Administración Nacional de Medicamentos, Alimentos y Tecnología Médica (ANMAT) del producto médico marca EDAN, nombre descriptivo PC ECG - Electrocardiógrafo y nombre técnico Electrocardiógrafos, de acuerdo con lo solicitado por PROPATO HNOS. S.A.I.C., con los Datos Identificatorios Característicos que figuran al pie de la presente.

ARTÍCULO 2º.- Autorízanse los textos de los proyectos de rótulo/s y de instrucciones de uso que obran en documento N° IF-2019-91038626-APN-DNPM#ANMAT.

ARTÍCULO 3º.- En los rótulos e instrucciones de uso autorizados deberá figurar la leyenda "Autorizado por la ANMAT PM-647-322", con exclusión de toda otra leyenda no contemplada en la normativa vigente.

ARTICULO 4°.- Extiéndase el Certificado de Autorización e Inscripción en el RPPTM con los datos característicos mencionados en esta disposición.

ARTÍCULO 5º.- La vigencia del Certificado de Autorización será de cinco (5) años, a partir de la fecha de la presente disposición.

ARTÍCULO 6º.- Regístrese. Inscríbase en el Registro Nacional de Productores y Productos de Tecnología Médica al nuevo producto. Por el Departamento de Mesa de Entrada, notifíquese al interesado, haciéndole entrega de la presente Disposición, conjuntamente con rótulos e instrucciones de uso autorizados y el Certificado mencionado en el artículo 4°. Gírese a la Dirección de Gestión de Información Técnica a los fines de confeccionar el legajo correspondiente. Cumplido, archívese.

# DATOS IDENTIFICATORIOS CARACTERISTICOS

Nombre descriptivo: PC ECG - Electrocardiógrafo.

Código de identificación y nombre técnico UMDNS: 11-407 – Electrocardiógrafos.

Marca(s) de (los) producto(s) médico(s): EDAN.

Clase de Riesgo: Clase III.

Indicación/es autorizada/s: El sistema PC ECG SE-1515 está diseñado para adquirir, procesar y almacenar señales de ECG de pacientes adultos y pediátricos durante la realización de pruebas en reposo o pruebas de esfuerzo. El PADECG se utiliza para obtener señales de ECG en reposo tanto en pacientes adultos como en niños a través de electrodos aplicados en la superficie de la piel.

Modelos: PADECG; SE-1515.

Período de vida útil: 10 años.

Condición de expendio: Venta exclusiva a profesionales e instituciones sanitarias.

Nombre del Fabricante: Edan Instruments, Inc.

Lugar/es de elaboración: #15 Jinhui Road, Jinsha Community, Kengzi Sub-District, Pingshan District, 518122 Shenzhen, P.R. China.

Expediente Nº 1-47-3110-1134-19-8

Digitally signed by BELLOSO Waldo Horacio Date: 2019.12.03 10:15:59 ART Location: Ciudad Autónoma de Buenos Aires

Waldo HORACIO BELLOSO SubAdministrador Administración Nacional de Medicamentos, Alimentos y Tecnología Médica

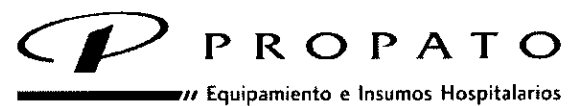

Av. Rodriguez Peña 2045 - 81676800- Santos Lugares - Bs. As. Teléfono: 011-4757-9064 (L.Rot.) - Fax:54-11-4757-0276 / 2708 welp: www.propato.com.ar- e-mail: propato@propato.com.ar

#### **PROYECTO INSTRUCCIONES DE USO**

- Fabricado por: Edan Instruments, Inc. .#15 Jinhui Road, Jinsha Community, Kengzi Sub-District, Pingshan District, 518122 Shenzhen, P.R. China
- 2. Importado por PROPATO HNOS. S.A.I.C., Equipamientos e Insumos Hospitalarios Av. Rodríguez Peña 2045/2169 — Santos Lugares — Bs. As. — Argentina
- 3. PC ECG
- 4. Marca: Edan
- 5. Modelo: SE-1515; PADECG
- Fórma de presentación: Una unidad con sus accesorios.
- 7. Almacenar en lugar fresco y seco.
- 8. Director Técnico: Gustavo Daniele Farmacéutico MN 13086
- Autorizado por la A.N.M.A.T PM-647-322
- 10. Condición de venta: Venta Exclusiva a Profesionales e Instituciones Sanitarias.

## **INSTRUCCIONES DE USO**

#### **Instalación del software SE-1515**

Requisitos de la PC

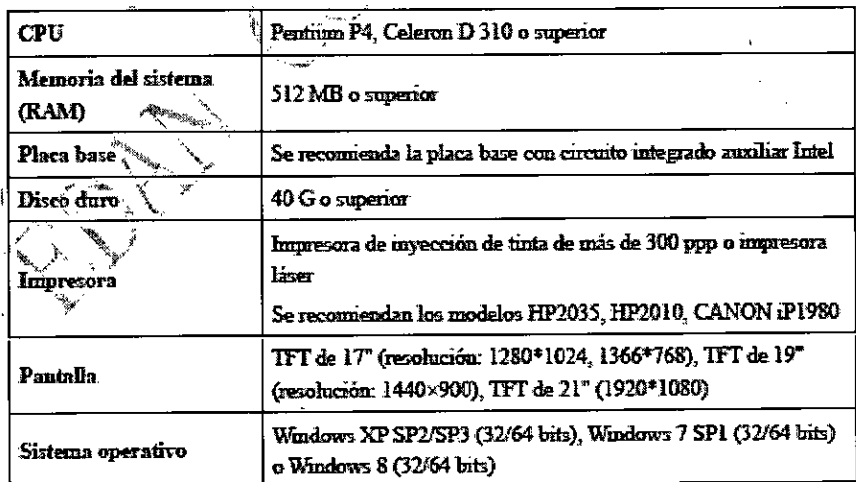

Compruebe que el PC tiene instalado un controlador de gráficos. En caso contrario, las ondas del ECG visualizadas pueden ser anómalas.

PROPER AINOS. S.A.I.C. PABLO GAMEZ CARATTO SET ADO

PROPATO ang<u>: 8-08</u>TAVO F. 1 DIRECTOR M.N, 13006 M.P.13 IF-2019-91088626-APN-DNPM#ANMAT Página 1 de

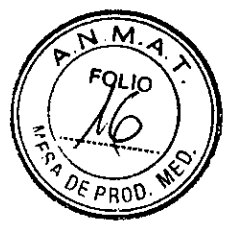

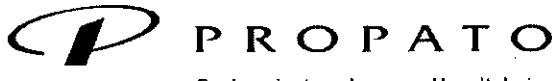

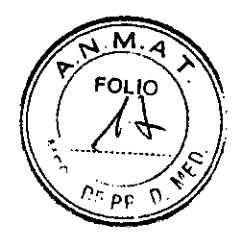

/ Equipamiento e Insumos Hospitalarios

Av. Rodriguez Peña 2045 - B16763U0 - Santos Lugares - Bs. As. Teléfono: 011-4757-9064 (L.Rot.) - Fax:54-11-4757-0276 / 2708 web: www.propato.com.ar- e-mail: propato@propato.com.ar

#### Acerca de la ventana de instalación

Inserte el CD de instalación en la unidad de CD-ROM, haga doble clic en Setup.exe y siga las indicaciones para finalizar la instalación.

#### Características

- Las ondas del ECG de 3/6/9/12/15/16 canales se visualizan e imprimen simultáneamente.
- Las ondas del ECG pueden congelarse y revisarse.
- Ajuste del punto de medición y reanálisis, medición manual con una regla electrónica de alta precisión.
- Filtros de alto rendimiento que garantizan ondas de ECG estables.
- Funciones de gestión y procesamiento de datos perfectos.
- Múltiples formatos de impresión, incluidos PDF, Word, JPG y BMP.
- Admite varios idiomas.
- Admite la medición y el diagnóstico automáticos.
- Edición de plantillas de diagnóstico.

Las siguientes características se aplican solo a la función de prueba de esfuerzo

- Filtro de ECG de alto rendimiento, que garantiza la estabilidad de las ondas.
- Durante el muestreo, admite el análisis en tiempo real de FC, segmento ST y tendencia
- ST, y muestra e imprime simultáneamente ECG de 12 de derivaciones en tiempo real.

Durante el muestreo, puede realizar el análisis del segmento ST en función de los datos de 12 derivaciones y ajustar en cualquier momento la colocación del segmento ST implicado en el análisis de derivaciones.

- Análisis automático de arritmias
- Proporciona resúmenes, análisis de ST, revisiones y tendencias de las ondas.
- Proporciona datos estadísticos específicos de cada derivación en cada etapa.
- Proporciona ondas promedio de cada derivación en cada etapa para observar los cambios de los segmentos ST entre las diferentes etapas.
- Genera automáticamente informes precisos y permite obtener una vista previa.

Proporciona protocolos de ejercicio clásicos; pueden añadirse al sistema nuevos protocolos de ejercicio.

PROPATO HNOS. S.A.I.C. PABLO **CONEZ** CARATTO JERADO

IF-2019-91038626-APN-DNPM#ANMAT 308 A Página 2 de 1

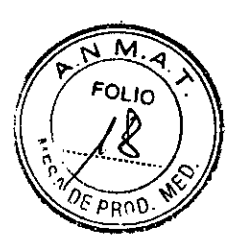

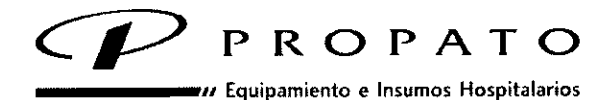

Av. Rodriguez Peña 2045 - 81676BUO - Santos Lugares - Bs. As. Teléfono: 011 -4757-9064 (L.Rot.) - Fax:54-11-4757-0276 / 2708 wat,: www.propato.com.ar- e-mail: propato@propato.com.ar

Almacenamiento de gran cantidad de datos de paciente en el ordenador, lo que permite revisar y

analizar el ECG de esfuerzo en cualquier momento.

- Control y ajuste automáticos de la velocidad y de la elevación de la cinta sin fin.
- Compatible con muchos tipos de cintas sin fin y ergómetros.

## **Instalación del software PADECG**

#### Requisitos del sistema

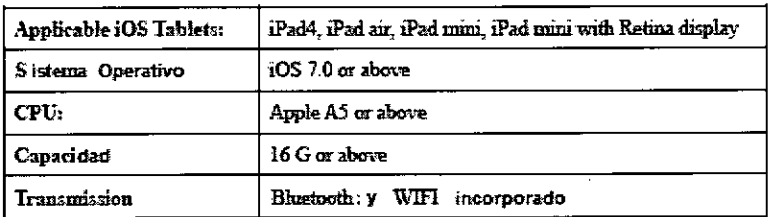

## Acerca de la instalación

Ingresar al App Store de la tableta iOS, colocar PADECG para buscar el software. La instalación es igual al resto de los software disponibles en i0S.

## Conexión del transmisor DX12 a la tableta iOS

Para conectar por primera vez el trasmisor a la tableta, seguir los siguientes pasos:

- Encender la Tablet y el transmisor
- 2. Habilitar el bluetooth en la iPad a través de su configuración
- Clickear en el DX12 Transmisor habilitado para la conexión

En los usos siguientes, cuando se encienda el transmisor automáticamente va á buscar y conectar con la iPad en menos de 10 segundos.

Operación para observar la información del transmisor: encender el DX12, presionar <sup>(D)</sup> + presionar

 $\odot$  para visualizar la información del equipo en negro  $\rightarrow$ 1 presionar  $\odot$ 1

# Características:

- Grabado de datos confiable y a mano, ideal para visitas e inspecciones de los doctores.
- El sistema iOS, dispone de interfaces de fácil operación.
- Manejo perfecto de datos, la informagión del ECG puede ser transmitida al SE-1515 a través de LAN.

PROPATO HNOS SALC. PABLO *I*S(IME<del>Z C</del>ARATTO **DERADO** 

LOG C AFIX OF DAMELE OR TÉGNIÇ M.N. 13086 M.P.B.A. 7858 D.N.I. 22.520 IF-2019-9103 Página 3 de 15

ATO HNOS $/\!$ S.A $/\!$ 

PRO

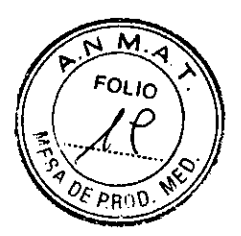

# ROPATO

Equipamiento e Insumos Hospitalarios

Av. Rodriguez Peña 2045 - B1676BU0 - Santos Lugares - Bs. As. Teléfono: 011-4757-9064 (L.Rot.) - Fax:54-11-4757-0276 / 2708 web: www.propato.com.ar- e-mail: propato@propato.com.ar

- Análisis de 12 derivaciones de ECG.
- 3/6/12 canales de onda de ECG pueden ser visualizadas simultáneamente.
- Permite amplificar ondas de ECG, proveyendo medidas manuales con un regla electrónica de gran precisión.
- Filtro de 0.32Hz/0.67Hz DFT reduce enormemente las fluctuaciones de base sin afectar las señales del ECG.
- Soporta auto-medición y diagnóstico.
- Permite editar patrones de diagnóstico.

# **Preparación del paciente**

Instrucciones para el paciente

1. Antes de la adhesión de los electrodos, salude al paciente y explíquele el procedimiento. Esta explicación disminuirá la ansiedad del paciente.

La privacidad es importante para la relajación. Cuando sea posible, prepare al paciente en una habitación o zona tranquila donde otras personas no puedan verlo. Si hay otras personas en la sala, aísle la cama durante el examen de ECG mediante cortinas.

Tranquilícelo diciéndole que el procedimiento no es doloroso.

Asegúrese de que el paciente se siente cómodo.

Una vez conectados los electrodos y el cable del paciente, transmita al paciente las siguientes indicaciones:

1) No hable.

2) Respire con tranquilidad.

3) Intente estar calmado.

No muerda ni apriete los dientes con firmeza.

Cuanto más relajado esté el paciente, menos alteraciones sufrirá la onda de ECG.

# Limpieza de la piel

La piel es un mal conductor de la electricidad y con frecuencia crea artefactos que distorsionan las señales del ECG. Existe una resistencia natural en la superficie de la piel debido a la sequedad,

células epidérmicas muertas, grasa y suciedad

Procedimiento de limpieza de la piel

PROPA**Y** JINOS. S.A.I.C. PABLO GONEZ CARATTO AP ERADO

РR ОРАТО Н.М  $IF-2019-91638626-ABX-DNPM$ Página 4 de 15

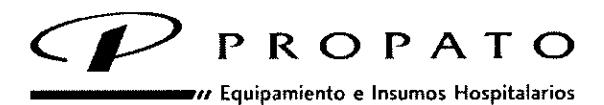

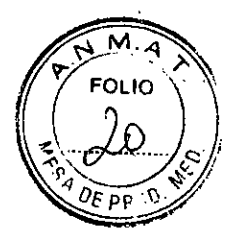

Av. Rodriguez Peña 2045 - B1676BU0 - Santos Lugares - Bs. As. Teléfono: 011 -4757-9064 (1.Rot.) - Fax: 54-11 -4757-0276 / 2708 web: www.propato.com.ar- e-mail: propato@propato.com.ar

Afeite el vello de las zonas donde se van a colocar los electrodos si es necesario. Una cantidad de vello excesiva impide una buena conexión.

2. Lave bien la zona con agua y jabón.

Seque la piel para aumentar el flujo de sangre capilar y eliminar las células muertas de la piel seca y la grasa.

Utilice el papel esmerilado desechable que encontrará en la lista de accesorios estándar para obtener una buena onda de ECG.

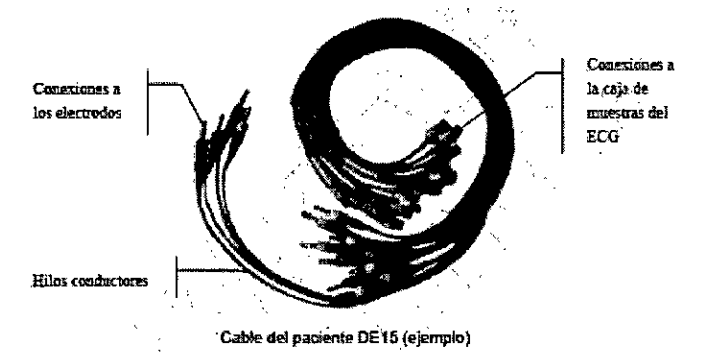

#### **Conexión de los electrodos al sistema alámbrico**

El cable del paciente incluye terminales e hilos conductores que pueden conectarse a los electrodos según los colores e identificadores. Los hilos conductores cuentan con 10 derivaciones de tórax y 4 de extremidades.

Inserte los terminales del cable del paciente en la toma de la caja de muestras del ECG.

Alinee todos los hilos conductores del cable del paciente evitando que se doblen y conéctelos a los electrodos correspondientes según los colores e identificadores.

## **Conexión de los electrodos del sistema inalámbrico**

Constitutes a la caja demuestras del ECG Cable principal Conettemes a los electrodos Hilos cooductmes PROPATO MOS SAIC PABLO GONEZ CARATTO

PRO PATO IF-2019-91038 TAVO F. **1944**<br>- GIRECTOR TECMOC<br>M.N. 13086 M.P.B.A. 185<br>- D.N.I. 22.520.868 Página 5 de 15

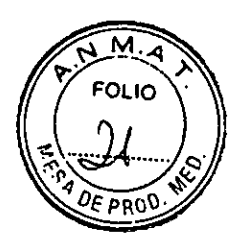

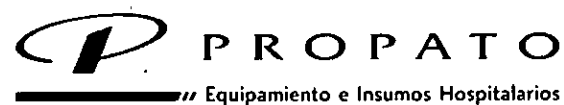

Av. Rodriguez Peña 2045 - B1676BUO - Santos Lugares - Bs. As. Teléfono: 011-4757-9064 (L Rot.) Fax: 54-11 -4757-0276 / 2708 web: www.propato.com.ar - e-mail: propato@propato.com.ar

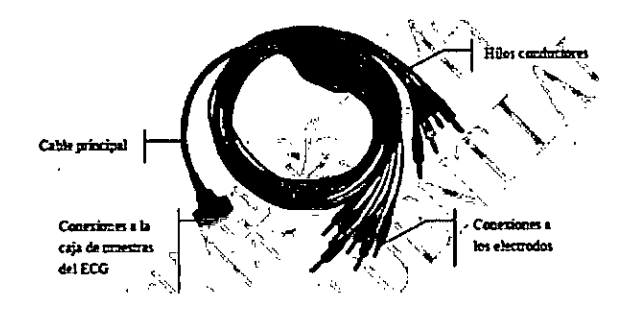

El cable del paciente incluye terminales e hilos conductores que pueden conectarse a los electrodos según los colores e identificadores. Los hilos conductores cuentan con 10 derivaciones de tórax y 4 de extremidades.

Inserte los terminales del cable del paciente en la toma del transmisor DX12.

Alinee todos los hilos conductores del cable del paciente evitando que se doblen y conéctelos a los electrodos correspondientes según los colores e identificadores.

## **Adhesión de los electrodos para ECG en** reposo

La calidad de la onda del ECG se verá afectada por la resistencia de contacto entre el paciente y el electrodo. Para obtener un ECG de alta calidad, debe minimizarse la resistencia electrodo-piel durante el proceso de conexión de los electrodos.

Los identificadores y códigos de colores de los electrodos utilizados cumplen los requisitos de la normativa IEC/EN. Para evitar conexiones incorrectas, en la Tabla 3-1 se especifican los identificadores de los electrodos y los códigos de colores.

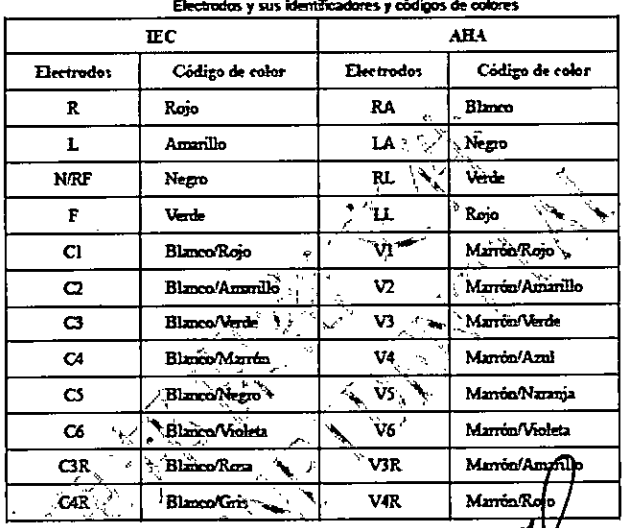

PROPAIO HNOS. S.A.I.C. PABLO COMEZ CARATTO ODERADO

Family **Band & Corp.**<br>5828 - CHARLE BAND MITEL PROPATO HNOS. S  $IF-2019-91038626-GRH-NR-MHAT$ Página 6 de 15

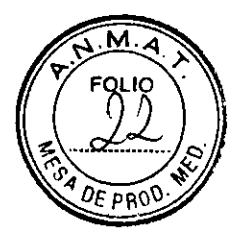

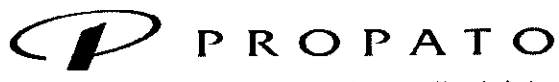

Equipamiento e Insumos Hospitalarios

Av. Rodriguez Peña 2045 - B1676BUO - Santos Lugares - Bs. As. Teléfono: 011-4757-9064 (L.Rot.) - Fax: 54-11 -4757-0276 / 2708 web: www.propato.com.ar- e-mail: propato@propato.com.ar

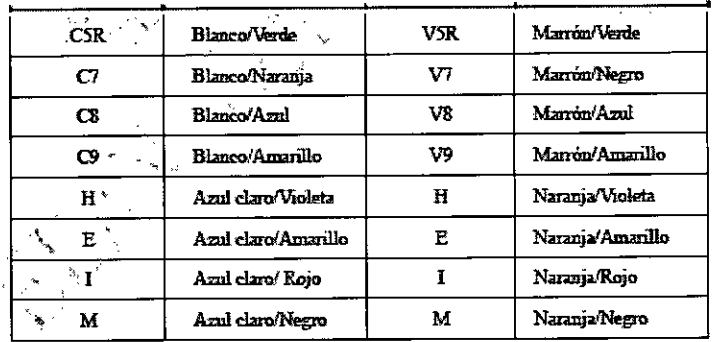

#### Colocación de 12 derivaciones

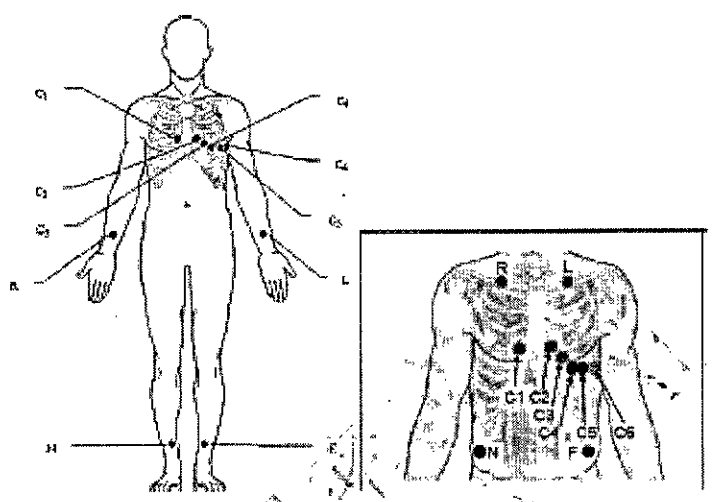

Soto para electrodos reufilizates \ soto para electrodos desechables

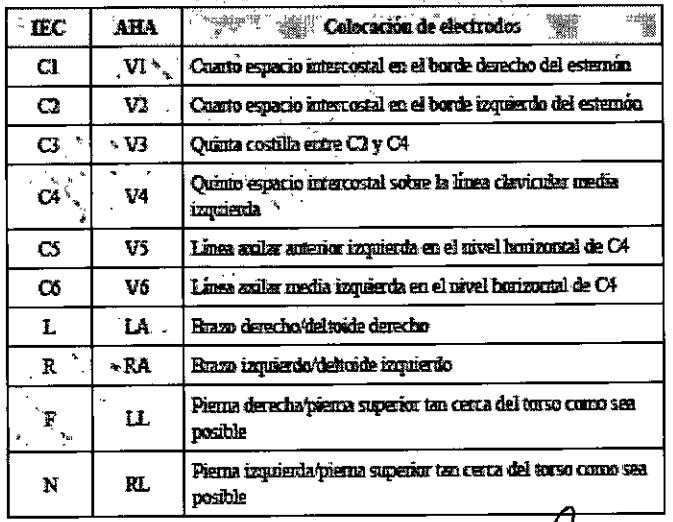

PROPATO HNOS SA.I.C. PABLO GOMEZ CARATTO

PRØPATO HNOS /x/l.C. S, IF-2019-91038626-APATANPM#ANFLET **2006 QUEXTANOPATE** Página 7 de 15

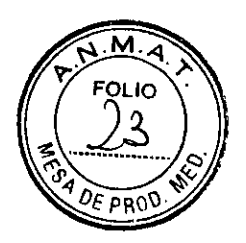

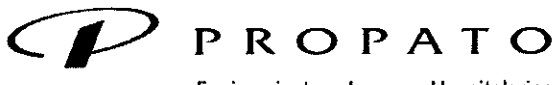

vez Equipamiento e Insumos Hospitalarios

Av. Rodriguez Peña 2045 - B1676BUO - Santos Lugares - Bs. As.<br>Teléfono: 011 -4757-9064 (L.Rot.) - Fax: 54-11 -4757-0276 / 2708<br>web: www.propato.com.ar - e-mail: propato@propato.com.ar

# **Colocación de NEHB**

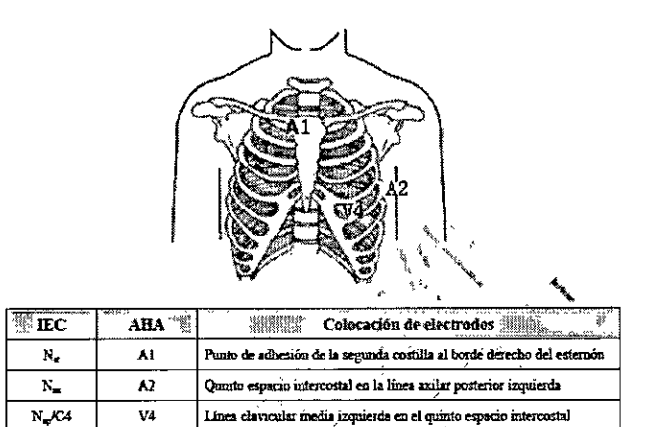

#### V3R+V4R+VR5 (derecha)

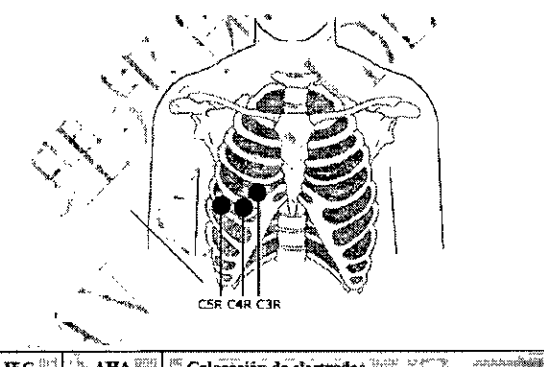

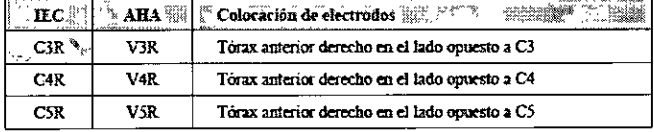

## V7+V8+V9 (parte posterior)

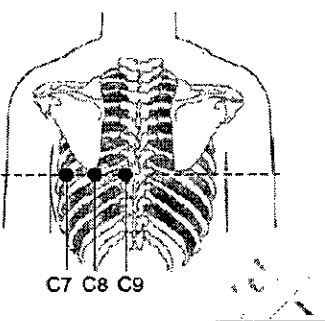

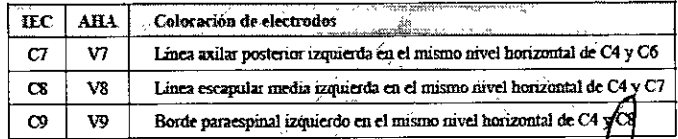

PROPATO

IF-2019-910386 OS. S.A.I.C. PABLO GANEZ CARATTO Página 8 de 15

**PROPATO HNOS** c C. **KNP** MMAT ∕₩, TOR TECNIA<br>88 M.P.B.A.

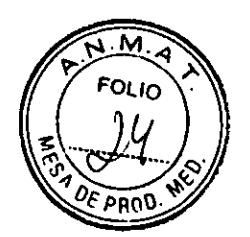

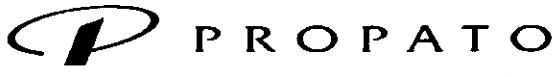

vv Equipamiento e Insumos Hospitalarios

Av. Rodriguez Peña 2045 - B16768UO - Santos Lugares - Bs. As.<br>Teléfono: 011 -4757 -9064 (L.Rot.) - Fax: 54 - 11 -4757 -0276 / 2708 web: www.propato.com.ar - e-mail: propato@propato.com.ar

#### Colocación de electrodos para ECG de esfuerzo

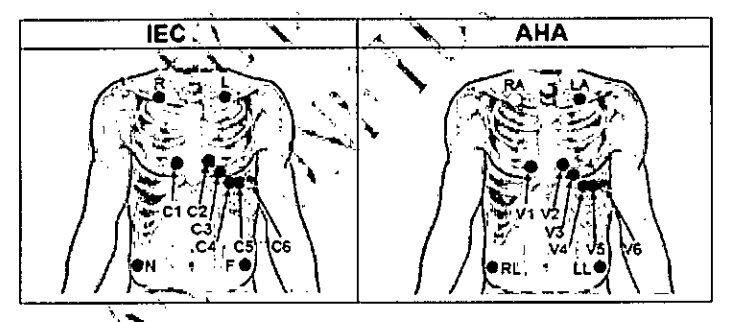

Posiciones de los electrodos precordiales sobre la superficie corporal:

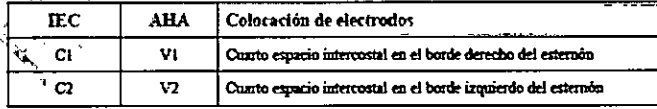

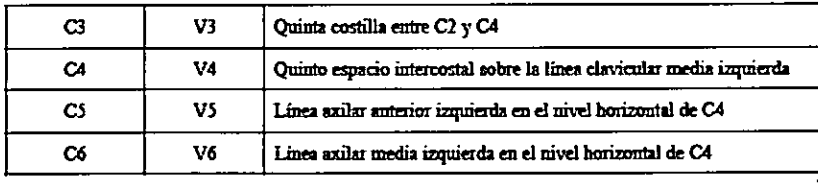

Posiciones de los electrodos de las extremidades sobre la superficie corporal:

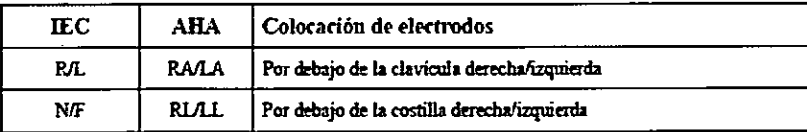

# Adhesión de electrodos reutilizables

Adhesión de los electrodos de extremidades

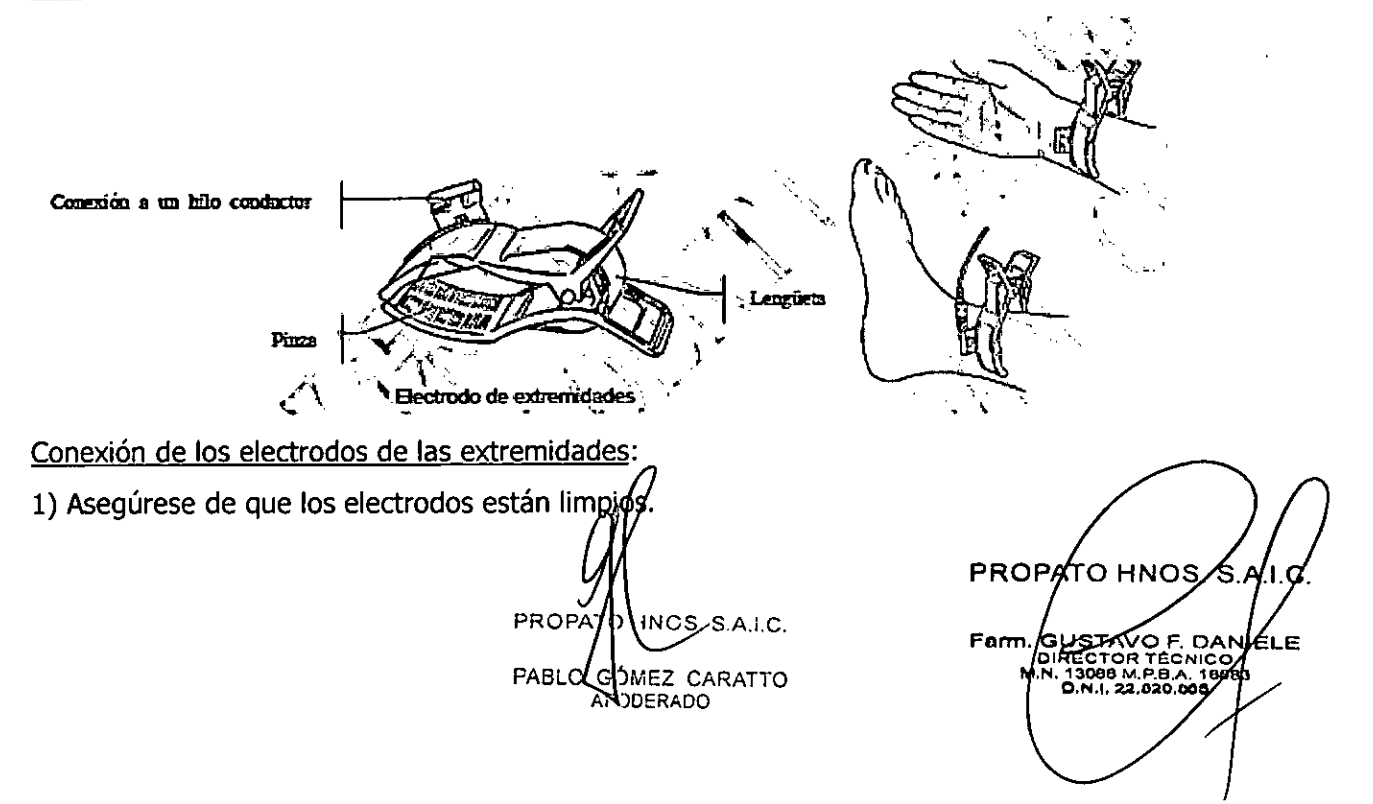

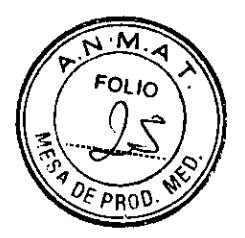

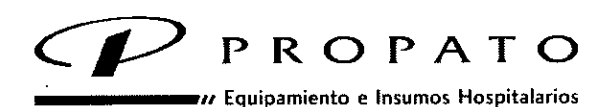

Av. Rodriguez Peña 2045 - B167681J0 - Santos Lugares - Bs. As. Teléfono: 011-4757-9064 (LRot.) - Fax: 54-11-4757-0276 / 2708 web: www.propato.com.ar - e-mail: propato@propato.com.ar

Limpie la zona del electrodo que está a corta distancia por encima del tobillo o de la muñeca con alcohol al 75%.

Aplique gel de manera uniforme a la zona del electrodo de extremidades.

Coloque una pequeña cantidad de gel sobre la parte metálica de la pinza del electrodo de extremidades.

Conecte el electrodo a la extremidad y asegúrese de que la pieza metálica está colocada en la zona del electrodo sobre el tobillo o la muñeca.

Coloque todos los electrodos de extremidades de la misma forma.

#### Adhesión de los electrodos del tórax

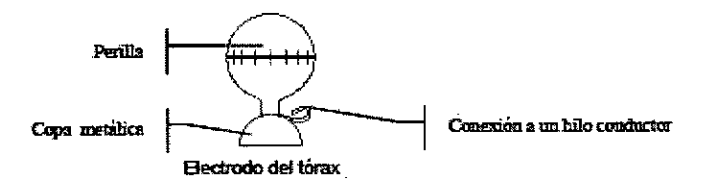

Conexión de los electrodos del tórax:

1) Asegúrese de que los electrodos están limpios.

Limpie la zona del electrodo en la superficie del pecho con alcohol al 75%.

Aplique gel de manera uniforme a un área circundante de 25 mm de diámetro en cada zona del electrodo.

Coloque una pequeña cantidad de gel sobre el borde de la copa metálica del electrodo del tórax.

Coloque el electrodo sobre el área del electrodo del tórax y apriete la perilla. Suéltela y el electrodo quedará adsorbido sobre el tórax.

Coloque todos los electrodos del tórax de la misma forma.

NOTA: La medición prolongada con una fuerte presión negativa sobre la perilla puede provocar el enrojecimiento de la piel. Presione un poco la perilla si usa el electrodo con niños o pacientes con la piel delicada.

**PROPAT** DS SA **FABLO GO** RADO

PRO IF-2019-9103862 ATO HNO  $IF-2019-91038626.$  **RECTOR TÉCNICAL DIRECTOR** M.N. 13086 M.P.0 A Página 10 de 15

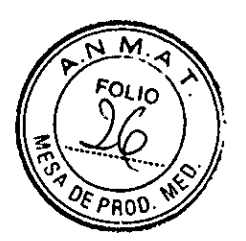

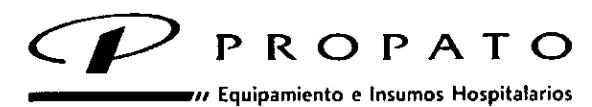

Av. Rodriguez Peña 2045 - B1676BUO - Santos Lugares - Bs. As.

Teléfono: 011-4757-9064 (LRot.) - Fax: 54-11 -4757-0276 / 2708 web: www.propato.com.ar - e-mail: propato@propato.com.ar

#### **Adhesión de electrodos desechables**

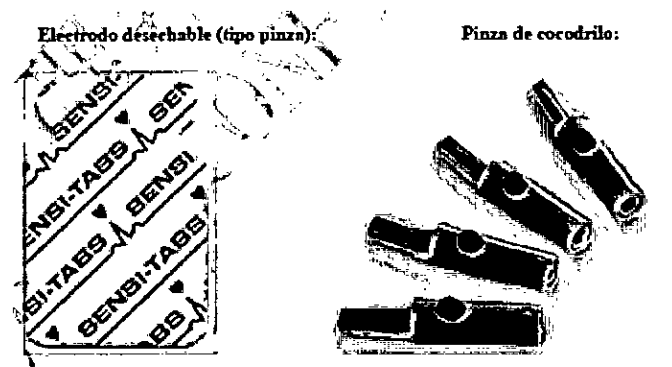

Conexión de electrodos desechables (tipo pinza)

1) Alinee todos los hilos conductores del cable del paciente evitando que se doblen y conecte las<sup>7</sup> pinzas de cocodrilo al cable del paciente.

Limpie las zonas de los electrodos sobre la superficie corporal con alcohol al 75%.

3) Adhiera los electrodos desechables a las posiciones de los electrodos sobre la superficie corporal.

Pince los electrodos desechables con las pinzas de cocodrilo.

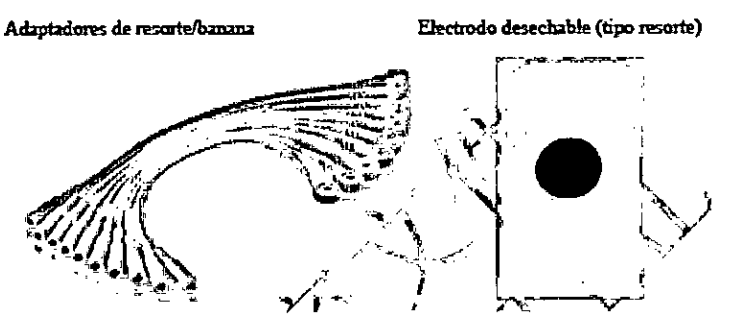

Conexión de electrodos desechables (tipo resorte)

1) Alinee los hilos conductores del cable del paciente para que no se retuerzan y conecte los adaptadores de resorte/banana al conector del cable del paciente.

Limpie las zonas de los electrodos sobre la superficie corporal con alcohol al 75%.

3) Adhiera los electrodos desechables a las posiciones de los electrodos sobre la superficie corporal.

Conecte los adaptadores de resorte/banana a los electrodos desechables.

PROPA<sup>T</sup> HNOS. S.A.I.C. PRG PABLO SOMEZ CARATTO

wez UARAITO (PO BiliecTAVO F. D. 1999)<br>DERADO (PO BiliecTOR TÉCNIC<br>M.N.13000 M.P.84/18 22.6 IELE IF-2019-91038626-APN-DNPM#ANMAT Página 11 de 15

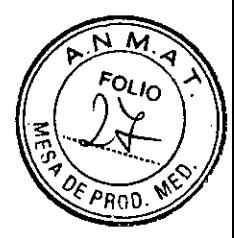

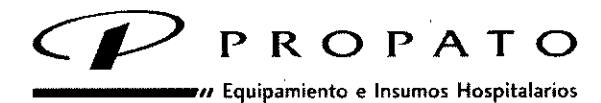

÷

Av. Rodriguez Peña 2045 - B1676BU0 - Santos Lugares - Bs. As. Teléfono: 011-4757-9064 (I.Rot.) - Fax: 54-11-4757-0276 / 2708 web: www.propato.com.ar- e-mail: propato@propato.com.ar

## **INDICACION- FINALIDAD DE USO**

El silterna PC ECG SE-1515 está diseñado para adquirir, procesar y almacenar señales de ECG de pacientes adultos y pediátricos durante la realización de pruebas en reposo o pruebas de esfuerzo. El PADECG se utiliza para obtener señales de ECG en reposo tanto en pacientes adultos como niños a través de electrodos aplicados en la superficie de la piel.

Se considera que el sistema PC ECG SE-1515 y el PADECG serán utilizados en hospitales e instalaciones sanitarias solo por médicos y profesionales sanitarios formados. El cardiograma registrado por ambos equipos puede ayudar a los usuarios a analizar y diagnosticar las cardiopatías. Sin embargo, el ECG con mediciones y valoraciones interpretativas se ofrece a los médicos solo a título orientativo. Se usa principalmente en el servicio de ECG para pacientes ambulatorios y el servicio de exploraciones físicas.

## **MANTENIMIENTO Y LIMPIEZA**

#### **Limpieza y mantenimiento de la cinta sin fin**

#### Limpieza y mantenimiento diarios

Limpie la cinta sin fin con un paño suave limpio parar eliminar el polvo, la humedad y las manchas de sudor.

Limpie el pasamanos de la cinta sin fin con un paño suave limpio humedecido en detergente neutro no corrosivo.

3. No vierta ni pulverice detergente directamente sobre la cinta sin fin.

#### Limpieza y mantenimiento semanales

1. Limpie el polvo alrededor de la cinta sin fin con una aspiradora.

- 2. Compruebe que el interruptor de parada de emergencia funciona correctamente.
- 3. Compruebe el grado de ajuste de la banda de trote.

Limpieza y mantenimiento semestrales

1. Engrase los tornillos.

2. Valore el estado de la cinta sin fin.

Limpieza y mantenimiento del cable del paciente y de los electrodos reutilizables

• Limpie el cable del paciente con un paño suave limpio. No utilice detergentes que contenga alcohol para limpiar el cable del paciente.<br>PROPA NOS. S.A.I.C.

PABLO GONEZ CARATTO **ERADO** 

P

IF-2019-91038626-APNONPM#ANMAT

ROPATO

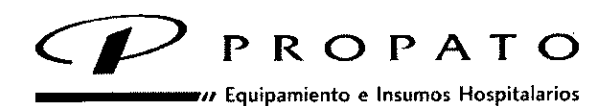

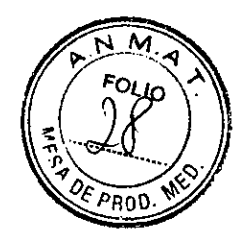

Av. Rodriguez Peña 2045 - 131676BU0 - Santos Lugares - Bs. As. Teléfono: 011-4757-9064 (L Rot.) - Fax: 54-11 -4757-0276 / 2708 web: www.propato.com.ar - e-mail: propato@propato.com.ar

Se comprobará con regularidad la integridad del cable del paciente, incluyendo el cable principal y los hilos conductores. Asegúrese de que siguen manteniendo la conductividad.

No tire de él ni gire el cable del paciente con excesiva tensión mientras que se esté usando. Sujete el enchufe del conector en lugar del cable cuando conecte y desconecte el cable del paciente.

Alinee el cable del paciente para evitar acodaduras, torsiones o dobleces en un ángulo cerrado durante su utilización.

Almacene los hilos conductores enrollados en forma de bobina.

Si encuentra el cable del paciente dañado o desgastado, sustitúyalo inmediatamente por uno nuevo.

Elimine los restos de gel de los electrodos primero con un paño suave limpio. Separe las perillas y las copas metálicas de los electrodos del tórax y separe las pinzas y piezas metálicas de los electrodos de las extremidades. Límpielas en agua templada y asegúrese de que no quedan restos de gel. Seque los electrodos con un paño seco limpio o déjelos secar al aire.

# **Desinfección**

Para evitar un daño permanente al equipo, puede realizarse la desinfección solo cuando se considere necesario según la normativa de su hospital.

Antes de la desinfección, limpie en primer lugar el equipo. A continuación limpie las superficies de la unidad y de cable del paciente con el desinfectante estándar del hospital.

# Mantenimiento de la caja de muestras del ECG

Una persona cualificada con la formación, conocimientos y experiencia práctica adecuados para realizar estas pruebas debe efectuar las siguientes comprobaciones de seguridad al menos cada 12 meses.

a) Inspección del equipo y de los accesorios para comprobar la presencia de daños mecánicos y funcionales.

Inspección de la legibilidad de las etiquetas relacionadas con la seguridad.

c) Inspección del fusible para verificar la conformidad con las características de corriente nominal e interrupción de corriente.

PROPATO VINOS, S.A.LC. PABLO GQNEZ CARATTO APONERADO |

PROPA Mຕ. IF-2019-9103 8583 Página 13 de 1

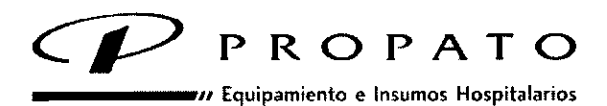

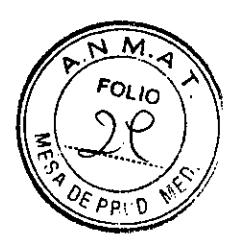

Av. Rodriguez Peña 2045 - B16763U0 - Santos Lugares - Bs. As. Teléfono: 011-4757-9064 (LRot.) - Fax: 54-11-4757-0276 / 2708 web: www.propato.com.ar- e-mail: propato@propato.com.ar

Verificación del funcionamiento correcto del dispositivo según se describe en las instrucciones de uso.

Comprobación de la resistencia de tierra de protección según la norma IEC/EN 60601-1:

Límite: 0,1 ohmnios.

Comprobación de la corriente de fuga de toma a tierra según la norma IEC/EN 60601-1: Límite: NC 500  $\mu$ A, SFC 1000  $\mu$ A

Comprobación de la corriente de fuga a la carcasa según la norma IEC/EN 60601-1:

Límite: NC 100 µA, SFC 500 µA.

Comprobación de la corriente de fuga al paciente según la norma IEC/EN 60601-1:

Límite: NC c.a. 10 pA, c.c. 10 pA; SFC c.a. 50 pA, c.c. 50 pA.

Comprobación de la corriente auxiliar al paciente según la norma IEC/EN 60601-1:

Límite: NC c.a. 10 pA, c.c. 10 pA; SFC c.a. 50 pA, c.c. 50 pA.

j) Comprobación de la corriente de fuga al paciente en condiciones de falla única con voltaje de red en la parte aplicada según la norma IEC/EN 60601-1: Límite: 50 µA (CF).

Pruebe el funcionamiento básico de conformidad con la norma IEC/EN 60601-2-25, o los métodos recomendados por el hospital o distribuidor local.

Los datos se anotarán en el registro del equipo. El equipo tiene que repararse si no funciona de forma adecuada o falla cualquiera de las pruebas anteriores.

# **ALMACENAMIENTO**

La temperatura se debe mantener entre 5 °C y 40 °C durante su uso, y entre -20 °C y 55 °C durante el transporte y el almacenamiento.

# **FORMA DE PRESENTACION**

Una unidad con sus accesorios.

# **PERIODO DE VIDA UTIL**

El tiempo estimado de vida útil es de 10 años aproximadamente. Se aconseja un mantenimiento mínimo anual.

OPATO ANCS. S.A.I.C. **TARATTO RADO** 

PR **Farm, GUSTAVO F, DANIELE**<br>
M.N. 13086 M.P.D. 14583<br>
M.N. 13086 M.P.D. 14583 GUS 83 ė7 IF-2019-91038626-APN-DNPM Página 14 de 1

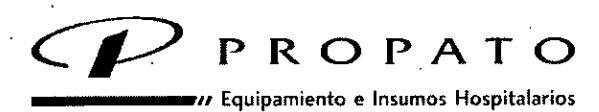

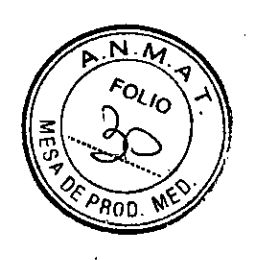

Av. Rodriguez Peña 2045 - B1676BU0 - Santos Lugares - Bs. As. Teléfono: 011 -4757-9064 (L.Rot.) - Fax: 54-11 -4757-0276 / 2708 web: www.propato.com.ar- e-mail: propato@propato.contar

## **PROYECTO DE RÓTULO**

- Fabricado por: Edan Instruments, Inc. .#15 Jinhui Road, Jinsha Community, Kengzi Sub-District, Pingshan District, 518122 Shenzhen, P.R. China
- 2. Importado por PROPATO HNOS. S.A.I.C., Equipamientos e Insumos Hospitalarios Av. Rodríguez Peña 2045/2169 — Santos Lugares — Bs. As. - Argentina
- 3. PC ECG
- 4. Marca: Edan
- 5. Modelo: SE-1515; PADECG
- N° serie/N° Lote:
- Fecha de fabricación:
- Formas de presentación: Una unidad con sus accesorios
- 9. Almacenar en lugar fresco y seco.
- Director Técnico: Gustavo Daniele Farmacéutico MN 13086
- Autorizado por la A.N.M.A.T PM-647-322
- 12. Condición de venta: Venta exclusiva a Profesionales e Instituciones Sanitarias.

 $PROPATH$   $NOS. S.A.I.C.$ PABLO GOMEZ CARATTO APO 'ERADO

PRÓPATO HNOS

IF-2019-91038626-APN-DNPM#ANMAT 141.N. 1203e m.p.e 0.N.I. 22.520.86

## Página 15 de

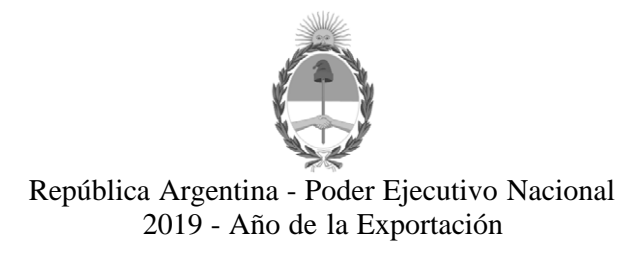

## **Hoja Adicional de Firmas Anexo**

Número: IF-2019-91038626-APN-DNPM#ANMAT

IF-2019-91038626-APN-DNPM#ANMAT<br>CIUDAD DE BUENOS AIRES<br>Lunes 7 de Octubre de 2019

**Referencia:** 1-47-3110-1134-19-8

El documento fue importado por el sistema GEDO con un total de 15 pagina/s.

Digitally signed by GESTION DOCUMENTAL ELECTRONICA - GDE<br>DN: α⊫GESTION DOCUMENTAL ELECTRONICA - GDE, c⊨AR, o⊨SECRETARIA DE GOBIERNO DE MODERNIZACION,<br>ou⊨SECRETARIA DE MODERNIZACION ADMINISTRATIVA, serialNumber⊨CUIT 307151

Mariano Pablo Manenti Jefe I Dirección Nacional de Productos Médicos Administración Nacional de Medicamentos, Alimentos y Tecnología Médica

> Digitally signed by GESTION DOCUMENTAL ELECTRONICA - GDE<br>DN: cn=GESTION DOCUMENTAL ELECTRONICA - GDE, c=AR,<br>o=SECRETARIA DE MODERNIZACION ADMINISTRATIVA,<br>ou=SECRETARIA DE MODERNIZACION ADMINISTRATIVA,<br>serialNumber=CUIT 30715117564<br>Date: 2019.10.07 15:03:34 -03'00'

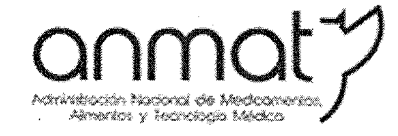

Secretaría de Gobierno de Salud

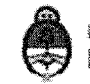

Ministerio de Salud y Desarrollo Social Presidencia de la Nación

# CERTIFICADO DE AUTORIZACIÓN E INSCRIPCIÓN

Expediente Nº: 1-47-3110-1134-19-8

"2019 - AÑO DE LA EXPORTACIÓN".

La Administración Nacional de Medicamentos, Alimentos y Tecnología Médica (ANMAT) certifica que de acuerdo con lo solicitado por PROPATO HNOS. S.A.I.C., se autoriza la inscripción en el Registro Nacional de Productores y Productos de Tecnología Médica (RPPTM), de un nuevo producto con los siguientes datos identificatorios característicos:

Nombre descriptivo: PC ECG - Electrocardiógrafo.

Código de identificación y nombre técnico UMDNS: 11-407 - Electrocardiógrafos.

Marca(s) de (los) producto(s) médico(s): EDAN.

Clase de Riesgo: Clase III.

Indicación/es autorizada/s: El sistema PC ECG SE-1515 está diseñado para adquirir, procesar y almacenar señales de ECG de pacientes adultos y pediátricos durante la realización de pruebas en reposo o pruebas de esfuerzo. El PADECG se utiliza para obtener señales de ECG en reposo tanto en pacientes adultos como en niños a través de electrodos aplicados en la superficie de la piel.

Modelos: PADECG; SE-1515.

**Sedes y Delegaciones** Tel. (+54-11) 4340-0800 - http://www.anmat.gov.ar - República Argentina Sode Central Sede Alsina **Sede INAME Sede INAL** Sede Prod. Médicos Av. de Mayo 869, CABA Alsina 665/671, CABA Av. Caseros 2161, CABA Estados Unidos 25, CABA Av. Belgrano 1480, CABA Deleg. Córdoba Deleg. Mendoza Deleg. Paso de los Libres Deleg. Posadas Deleg. Santa Fé Remedios de Escalada de Obispo Trejo 635, Ruta Nacional 117, km.10, Roque González 1137. Eva Perón 2456, San Martín 1909, Mendoza Córdoba, CO.TE.CAR., Paso de los Posadas, Prov. de Santa Fé, Prov. de Mendoza Prov. de Córdoba Libres, Prov. de Corrientes Misiones Prov. de Santa Fé

Período de vida útil: 10 años.

Condición de expendio: Venta exclusiva a profesionales e instituciones sanitarias.

Nombre del Fabricante: Edan Instruments, Inc.

Lugar/es de elaboración: #15 Jinhui Road, Jinsha Community, Kengzi Sub-District,

Pingshan District, 518122 Shenzhen, P.R. China.

Se extiende el presente Certificado de Autorización e Inscripción del PM-647-322, con una vigencia de cinco (5) años a partir de la fecha de la Disposición autorizante. Expediente Nº 1-47-3110-1134-19-8

Disposición Nº

 $9799$ 03 DIC. 2019 **Avaido Belloso** Sybadministrador Nacional